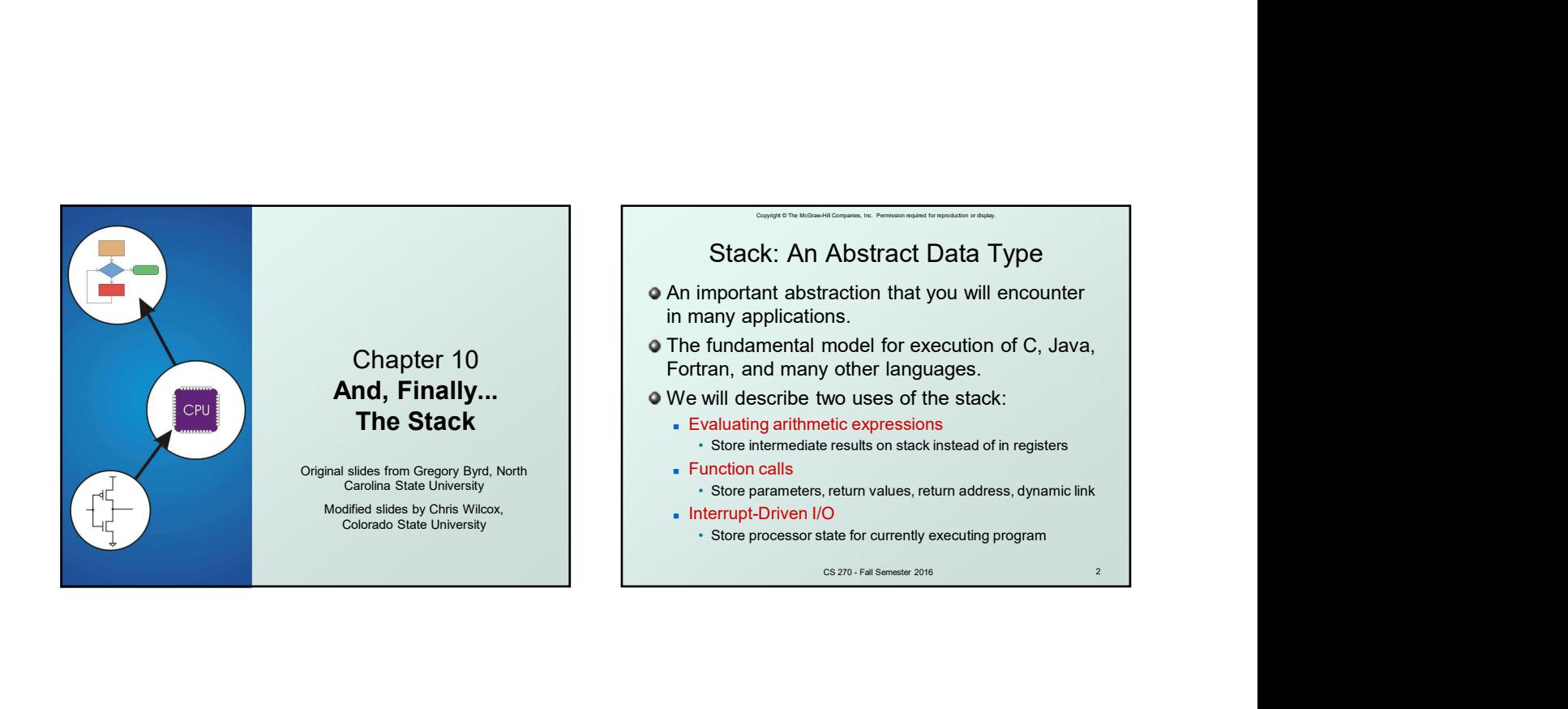

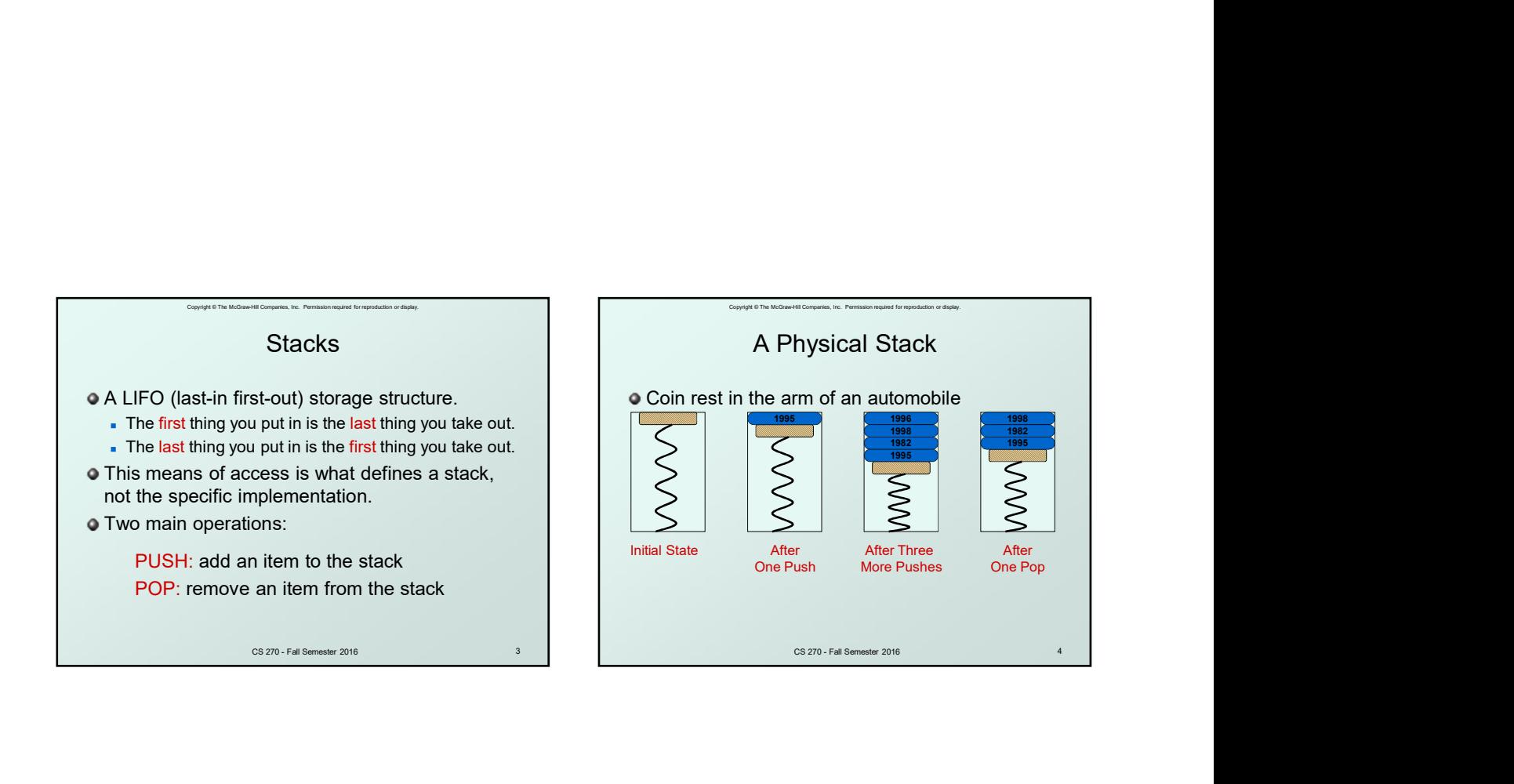

1

4

First quarter out is the last quarter in.

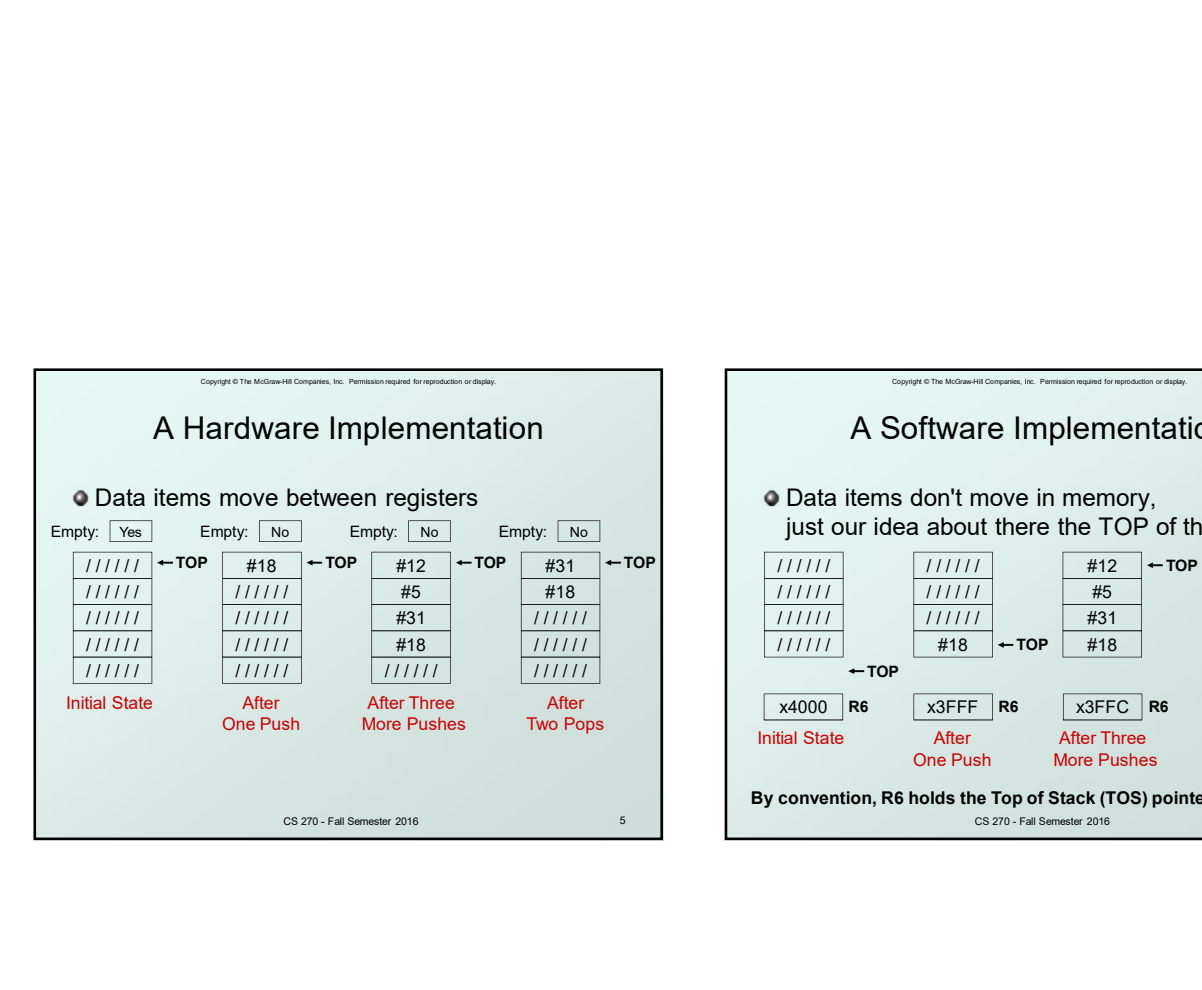

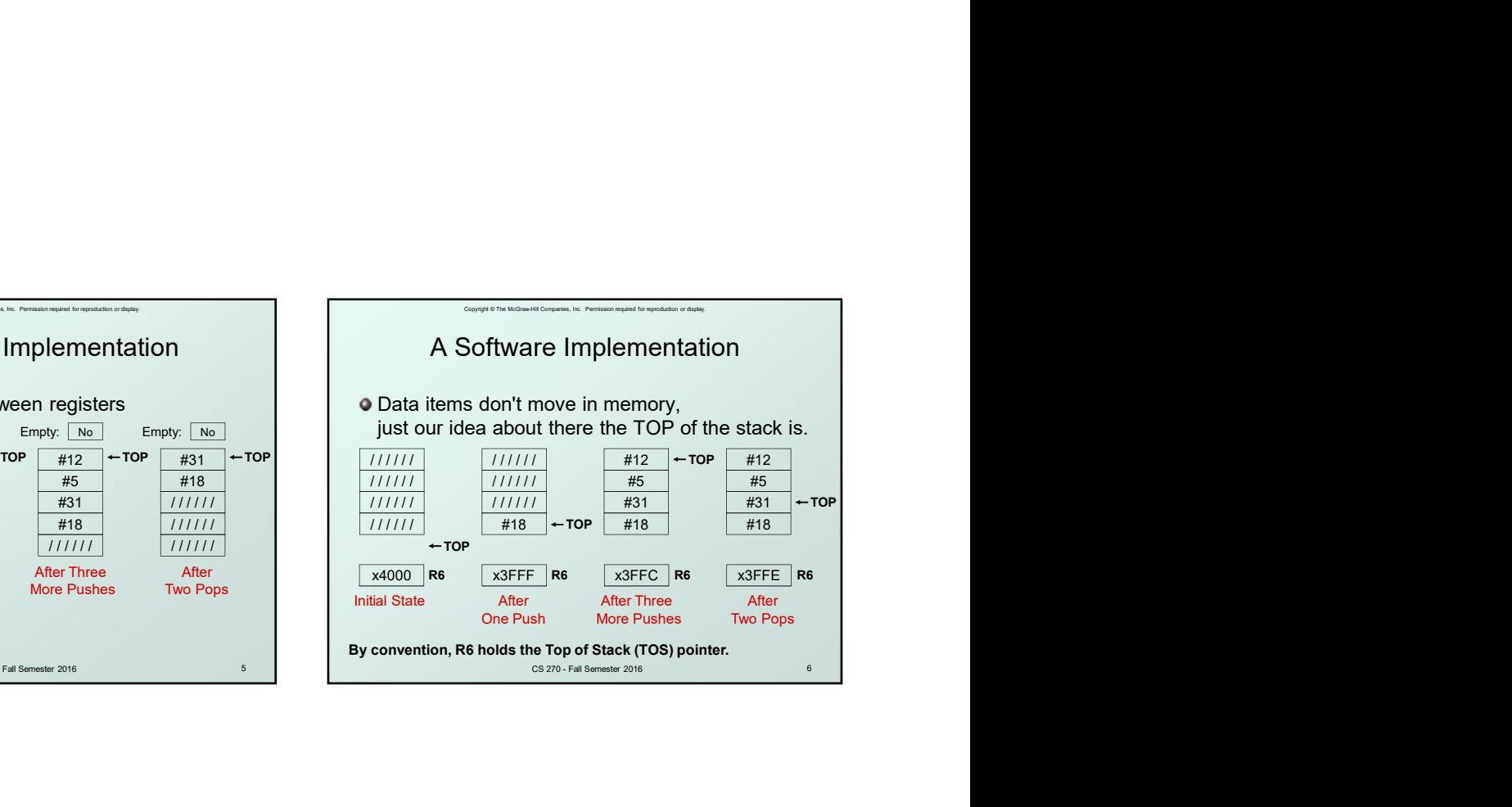

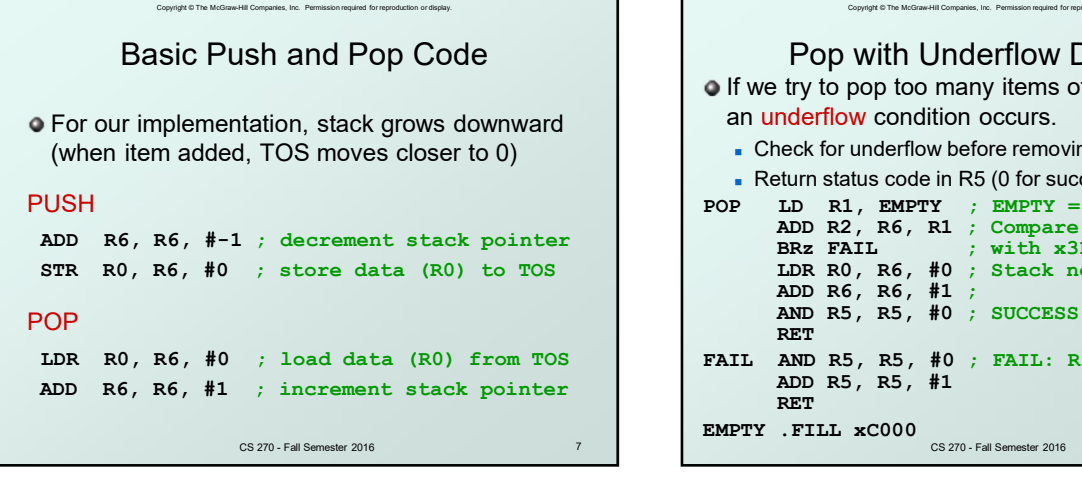

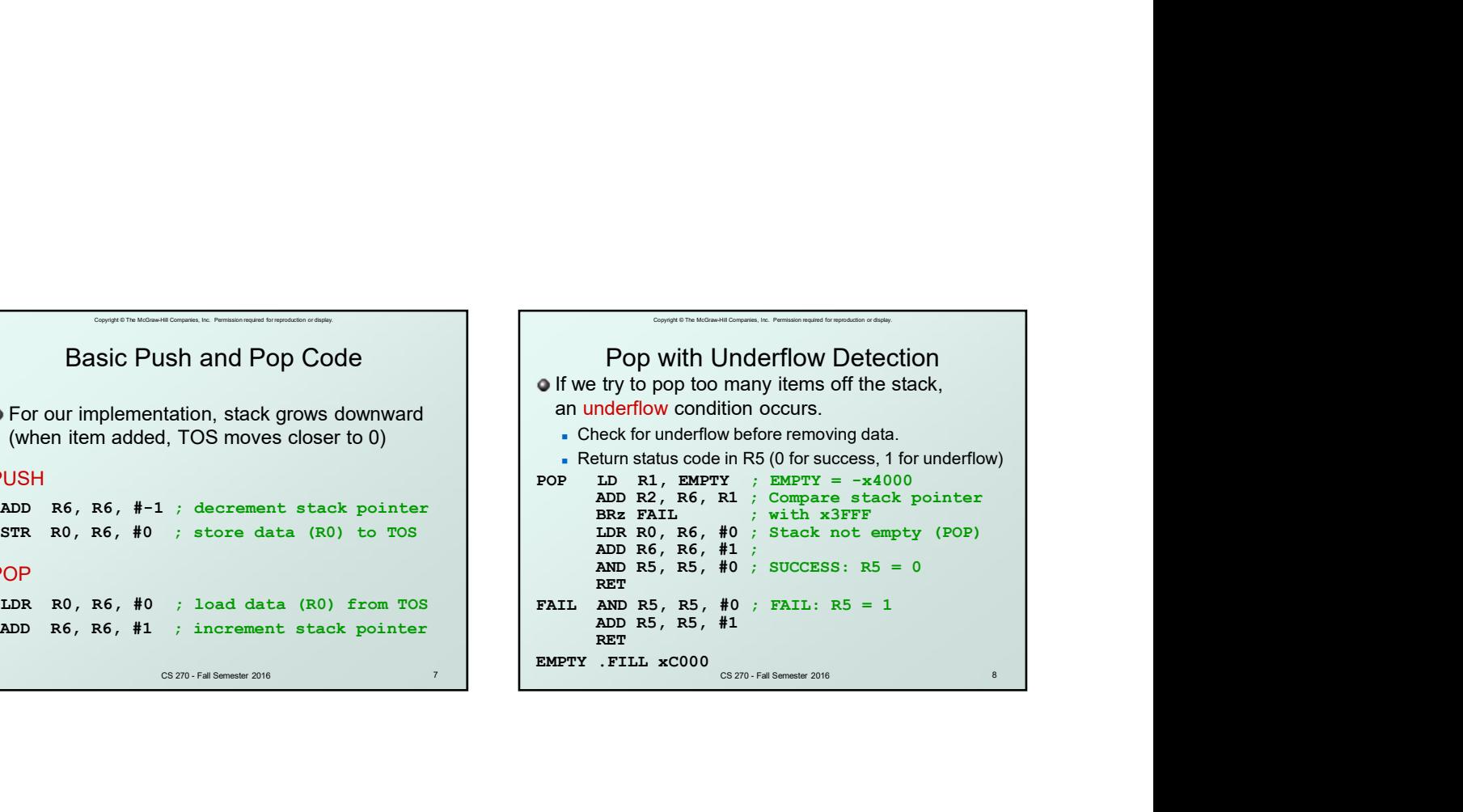

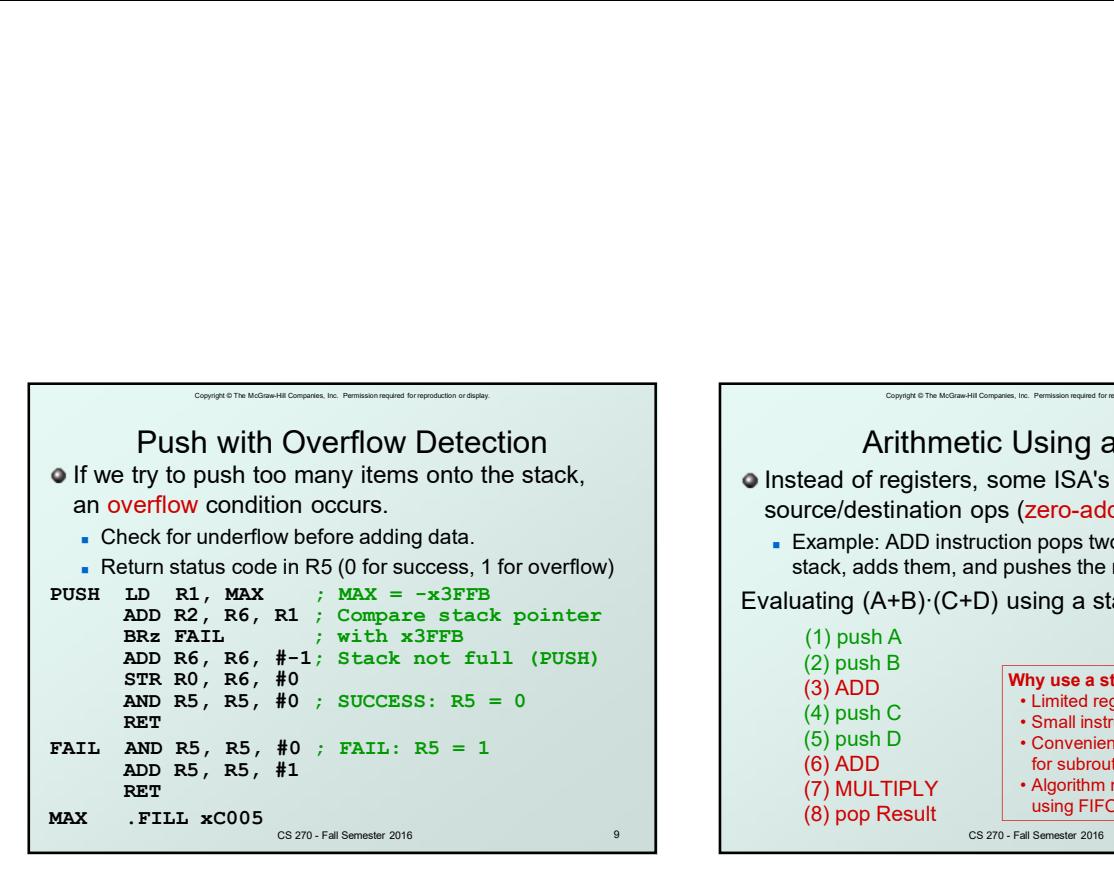

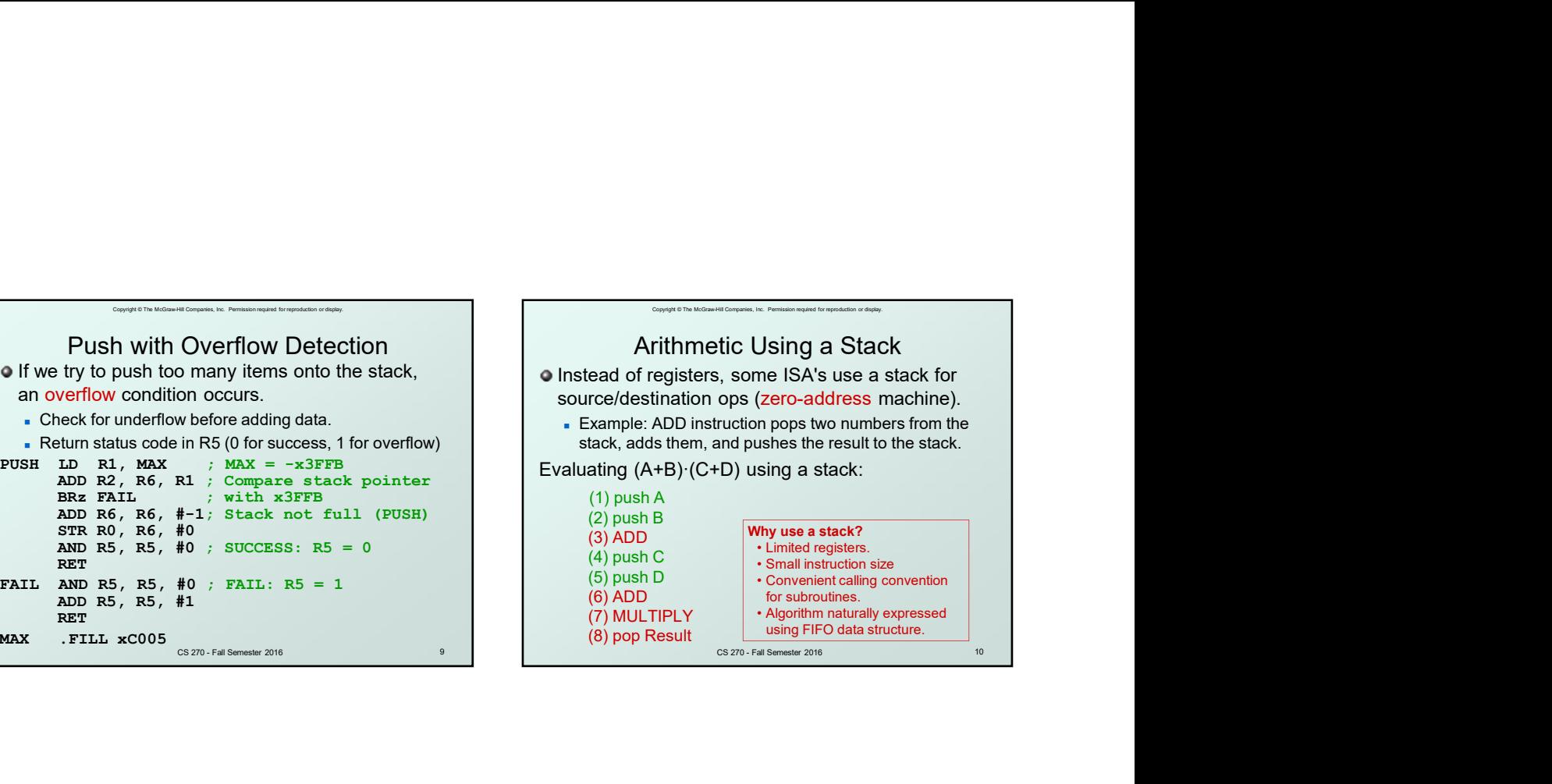

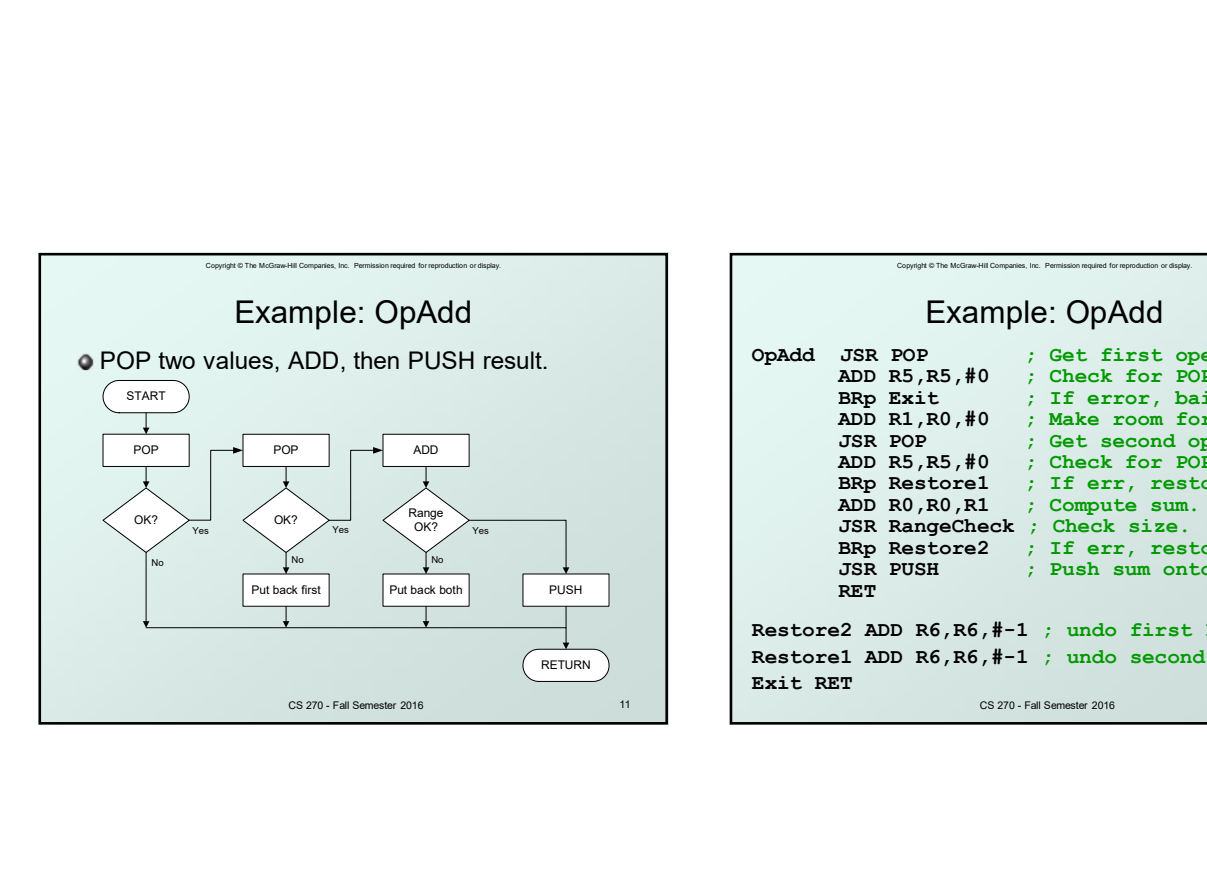

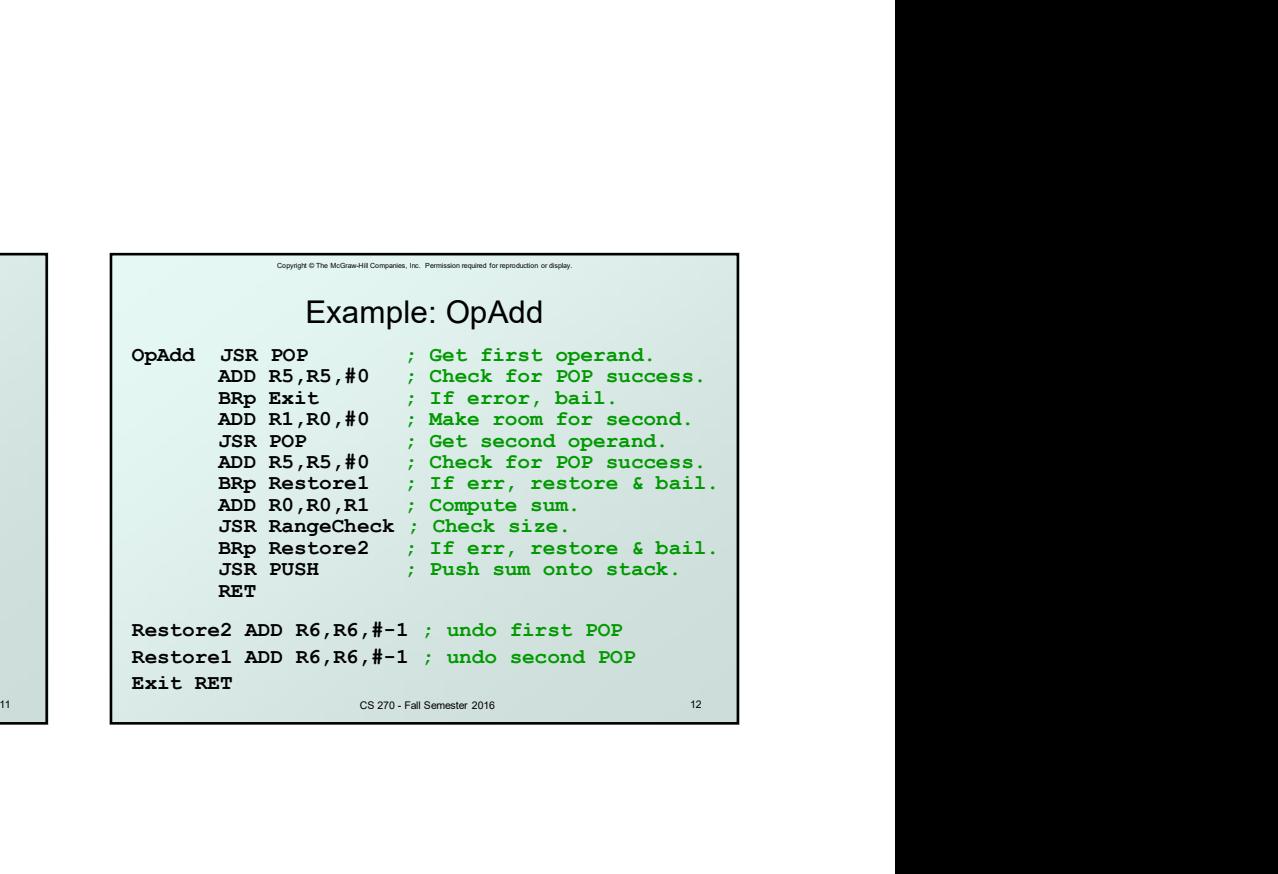

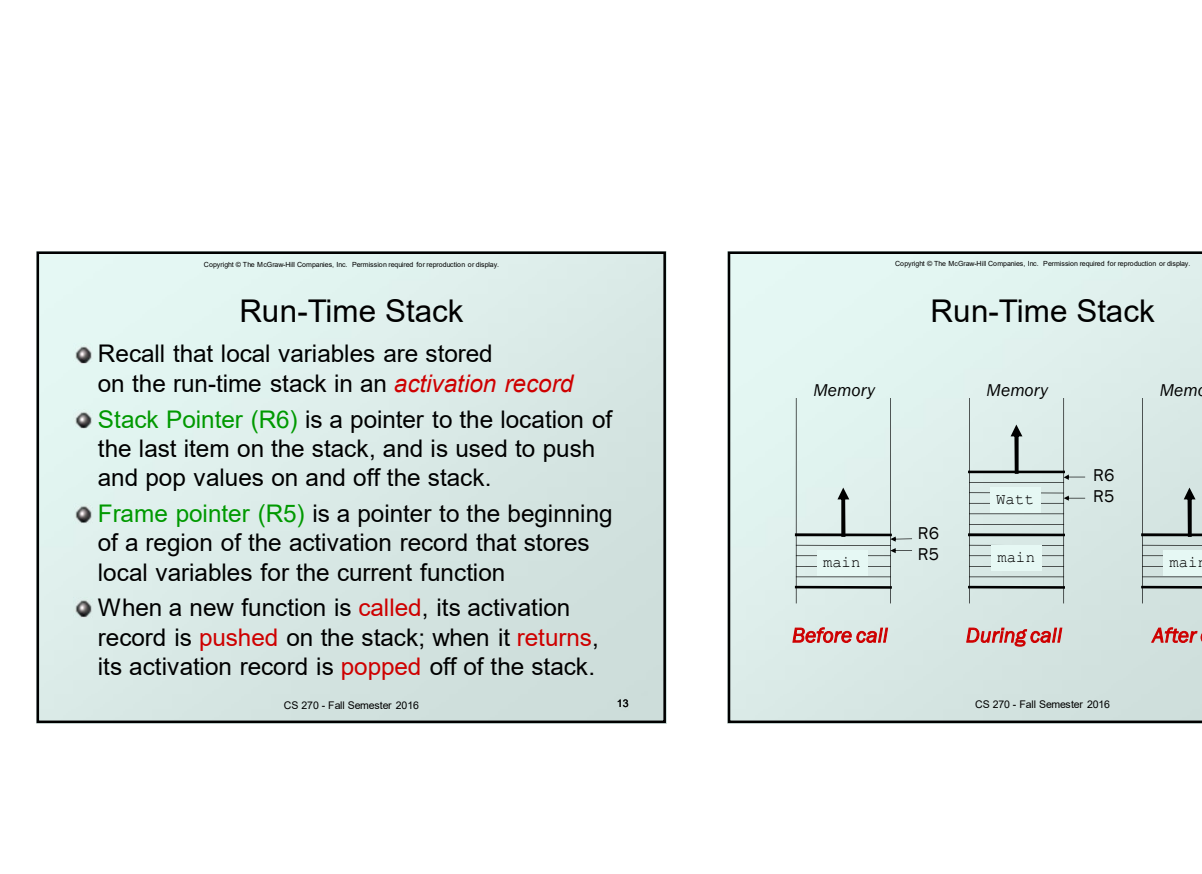

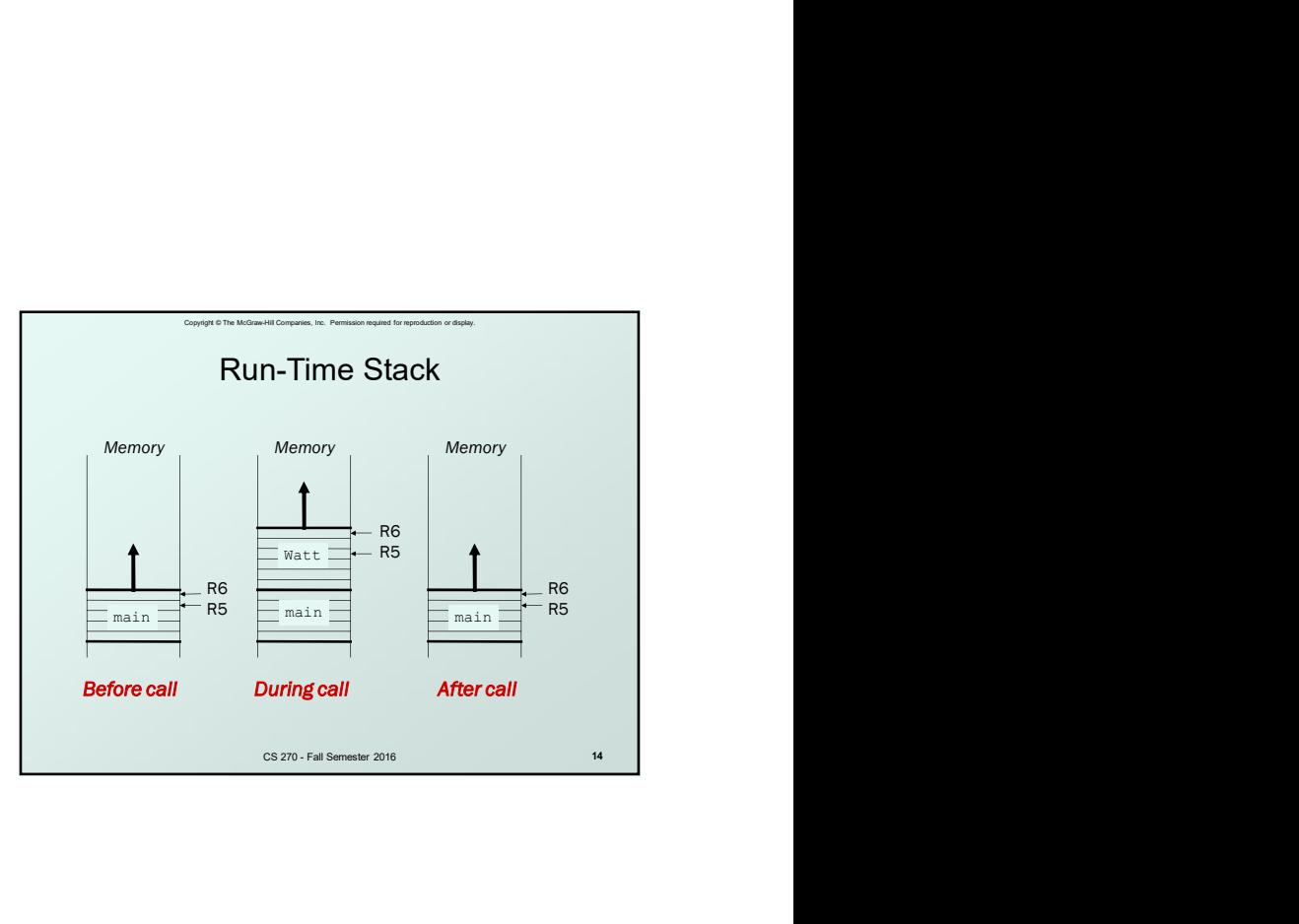

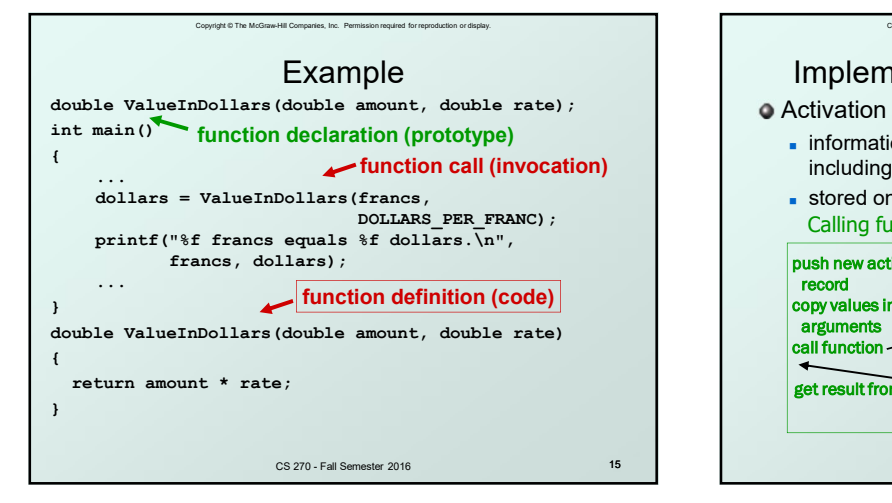

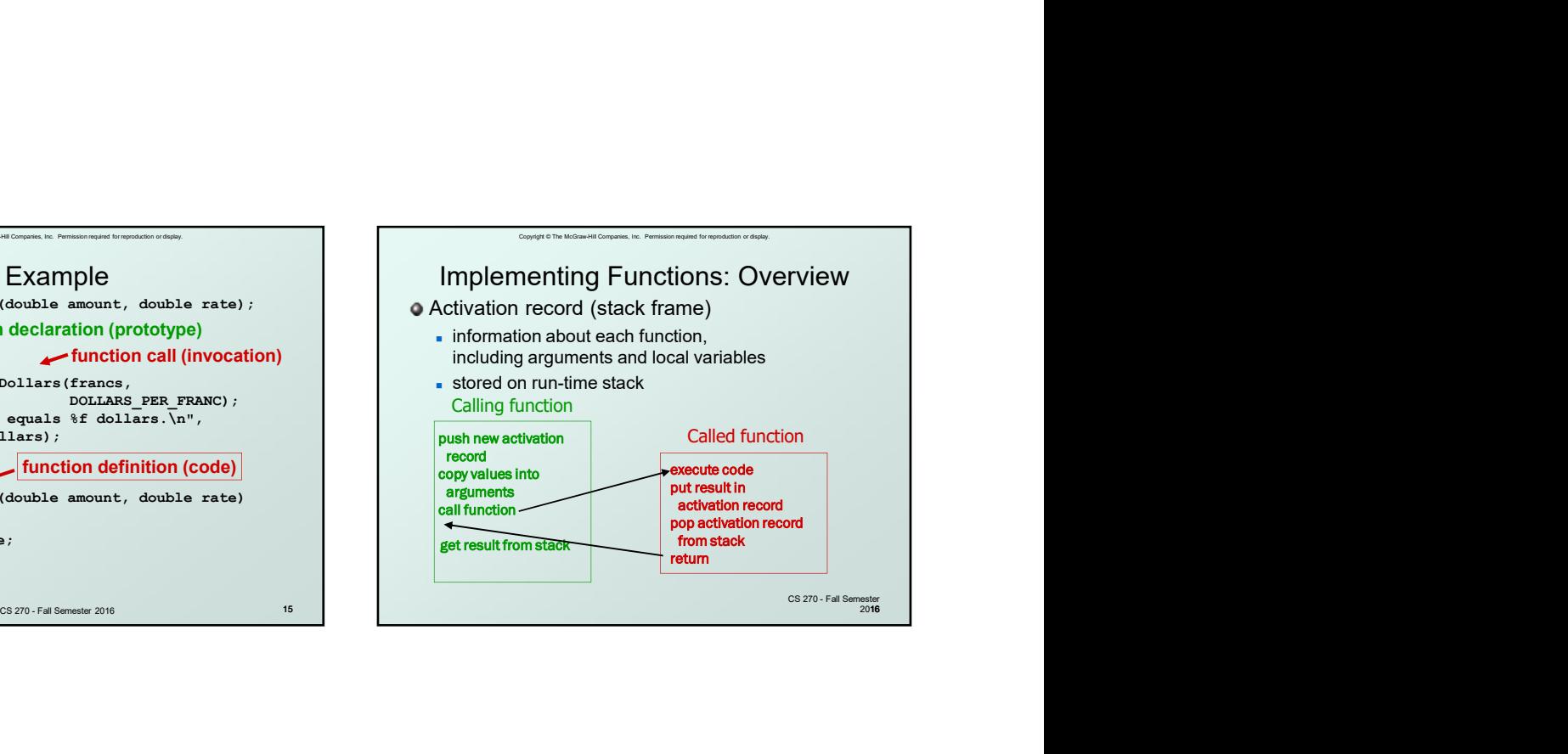

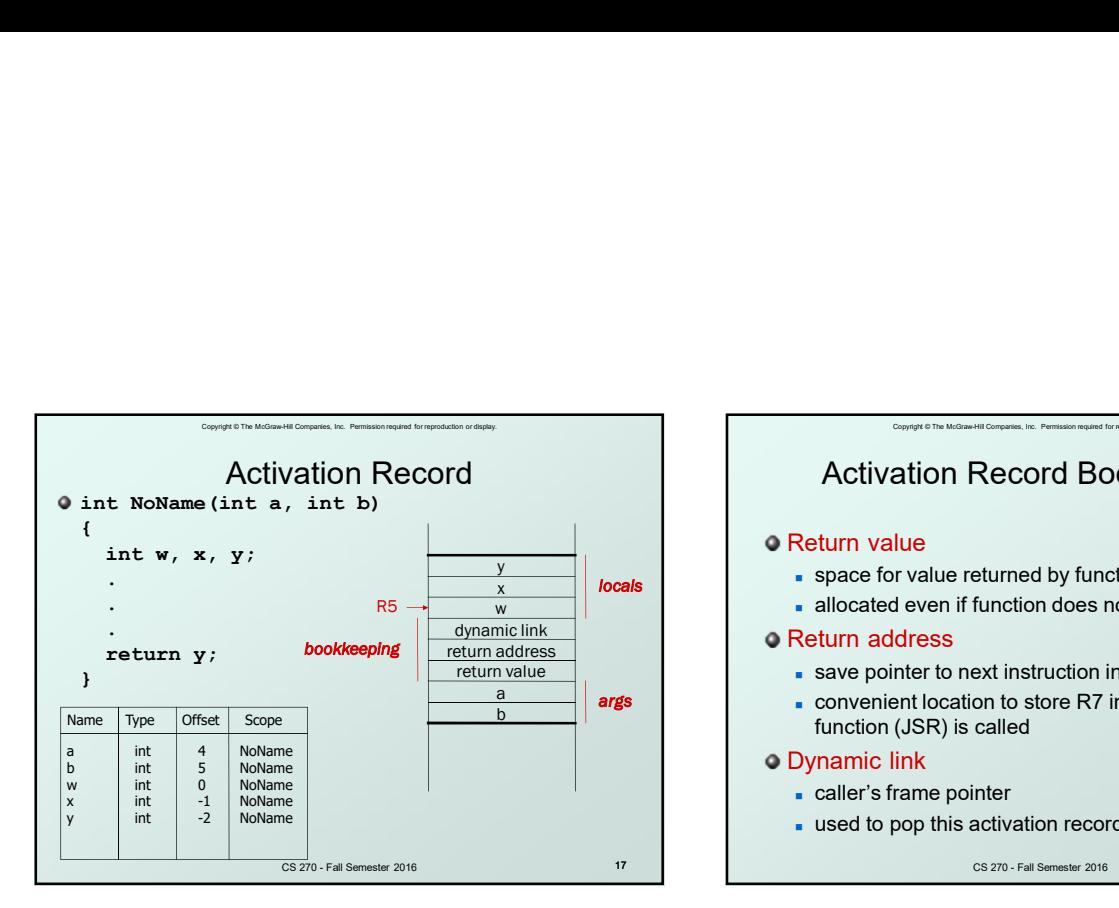

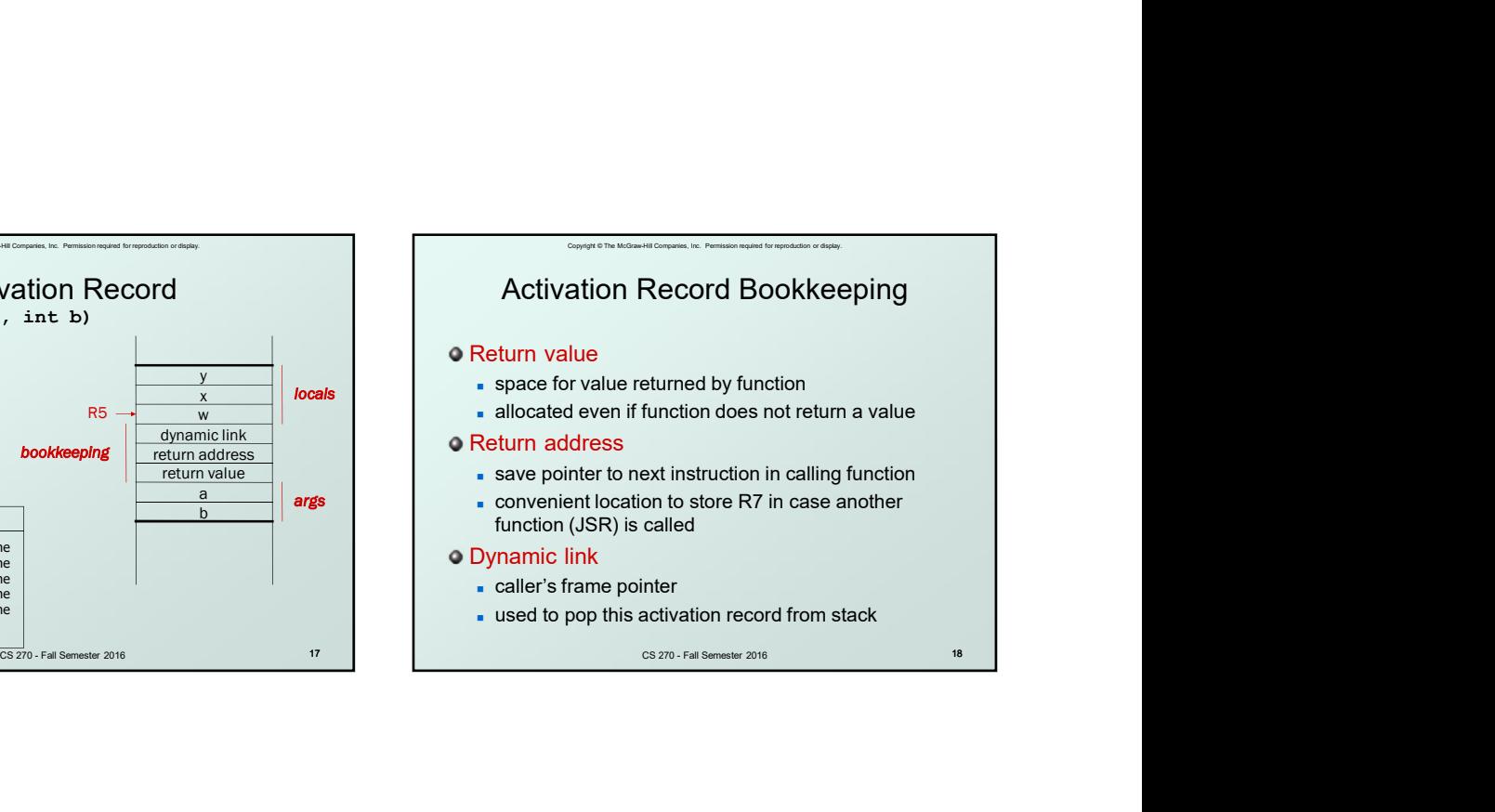

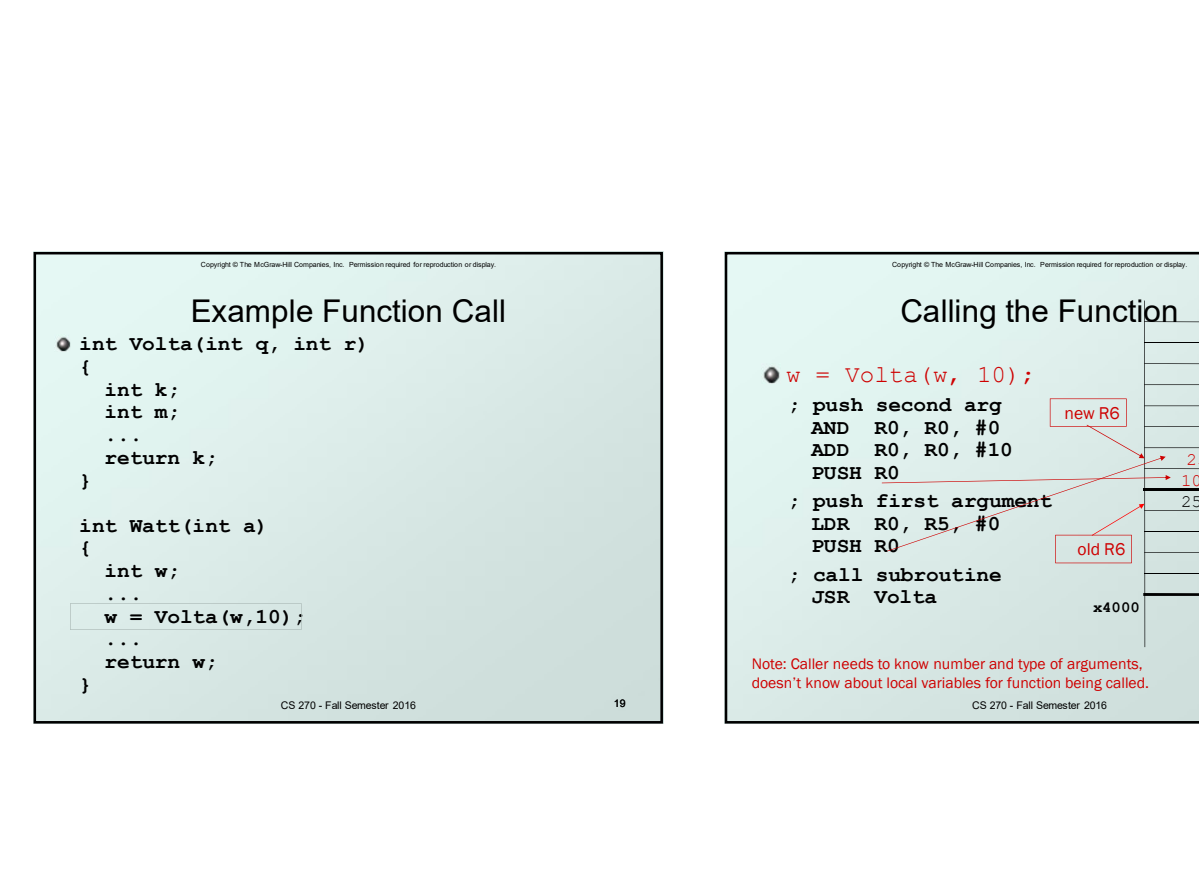

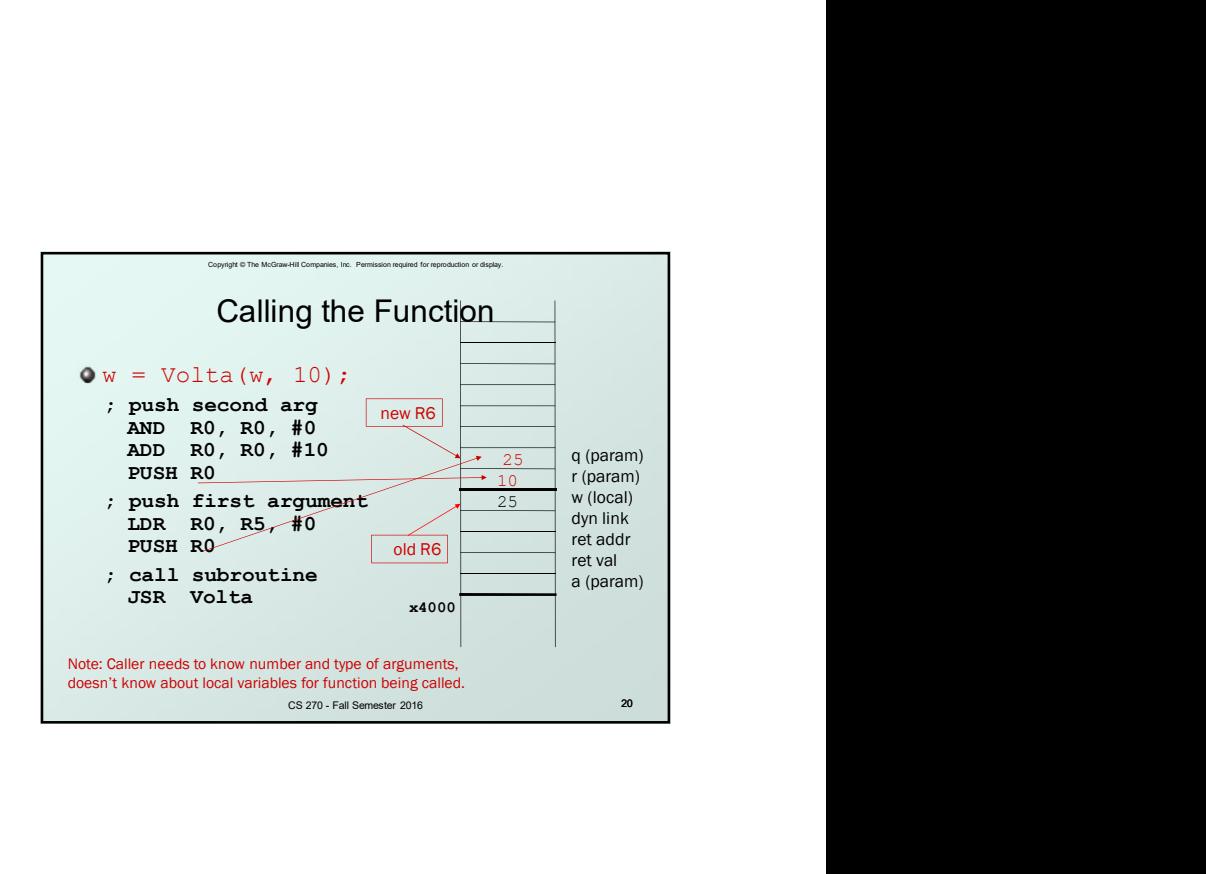

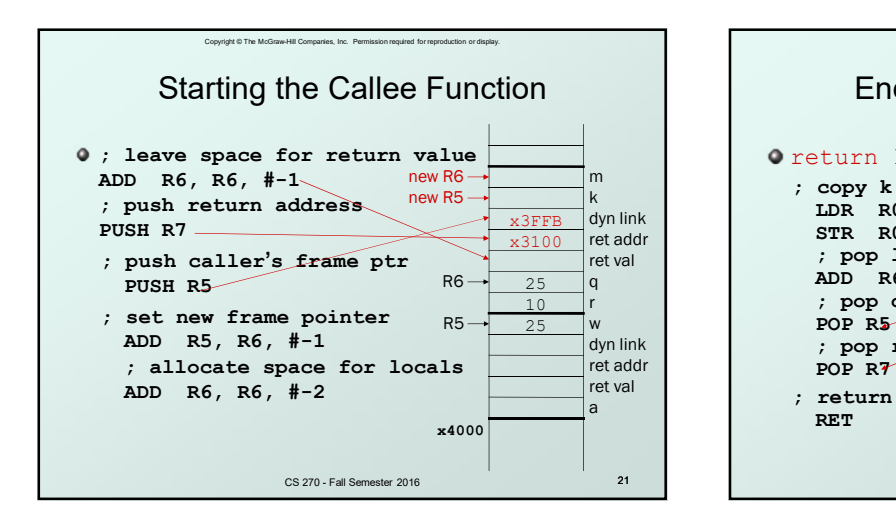

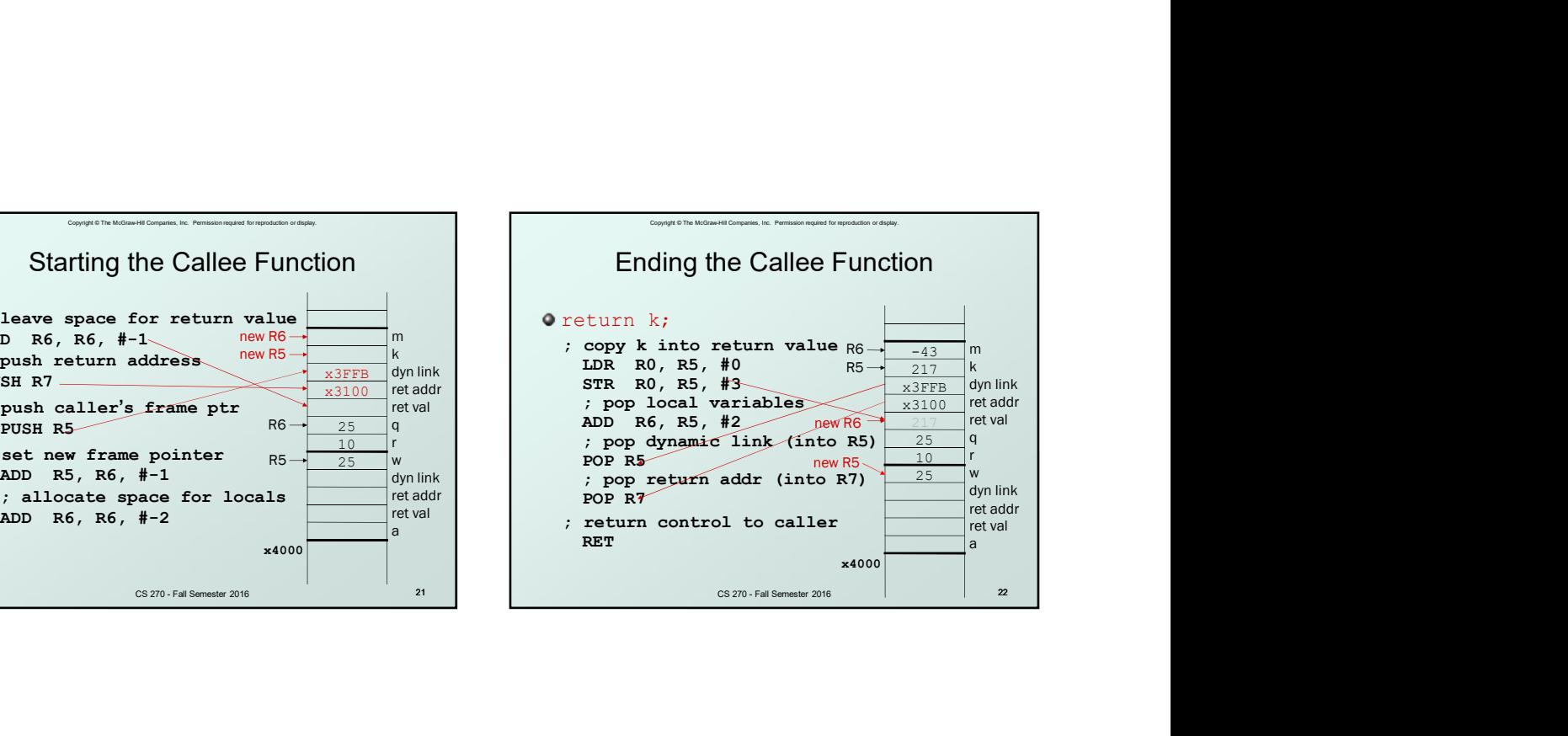

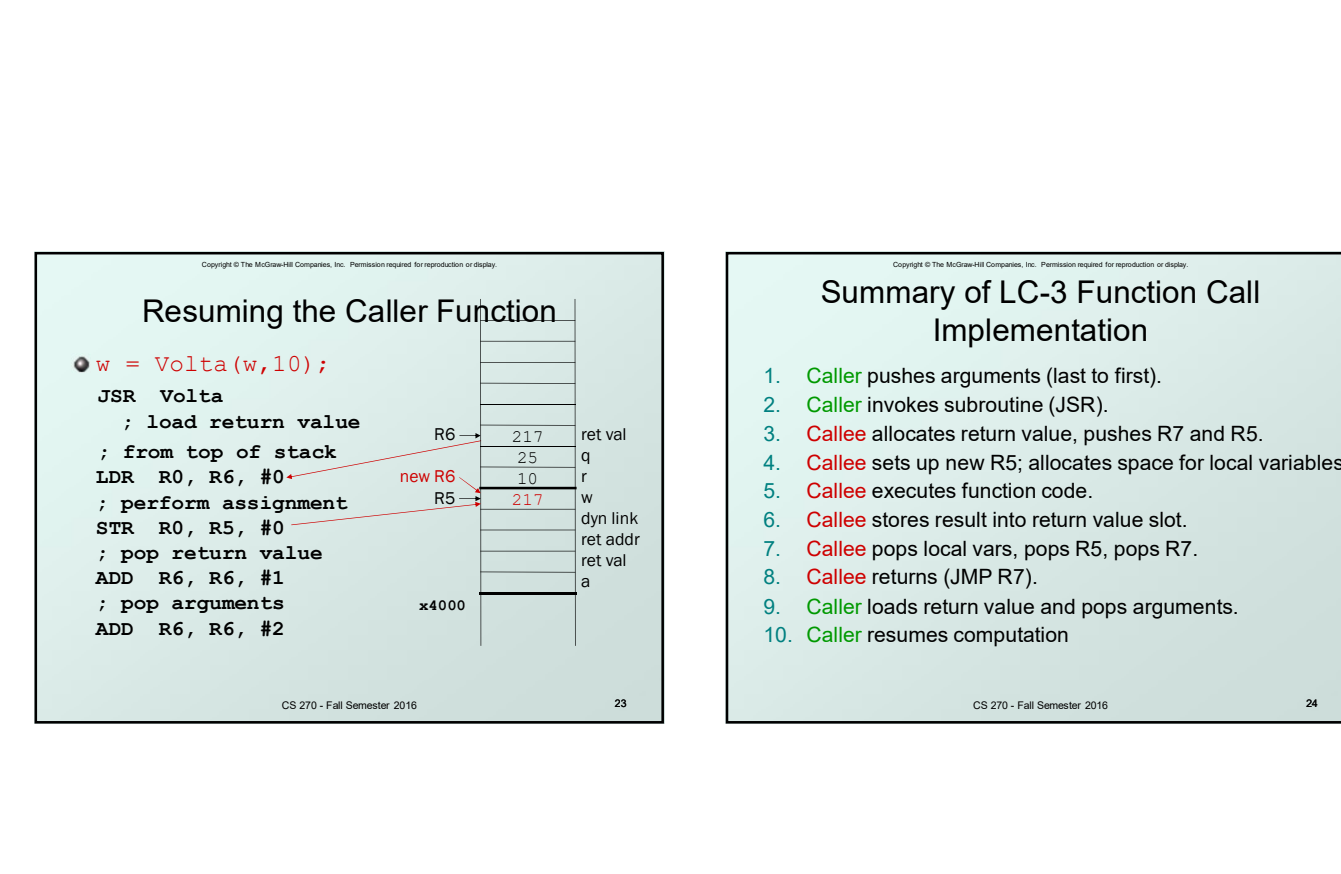

## Summary of LC-3 Function Call Implementation Summary of LC-3 Function Call<br>
Implementation<br>
1. Caller pushes arguments (last to first).<br>
2. Caller invokes subroutine (JSR).<br>
4. Callee sectus function code.<br>
4. Callee sexester function code.<br>
6. Callee sexester surviv

Copyright © The McGraw-Hill Companies, Inc. Permission required for reproduction or display.

- 1. Caller pushes arguments (last to first).
- 2. Caller invokes subroutine (JSR).
- Callee allocates return value, pushes R7 and R5.
- $\frac{25}{9}$  a  $\frac{1}{4}$  Callee sets up new R5; allocates space for local variables.
	-
	- dyn link 6. Callee stores result into return value slot.
	- ret addr<br>ret igl. 7. Callee pops local vars, pops R5, pops R7.
		- 8. Callee returns (JMP R7).
		- Caller loads return value and pops arguments.
		-